# Kennwort/Paßwort vergessen, falscher Benutzername

# 27.04.2024 03:44:22

# **FAQ-Artikel-Ausdruck**

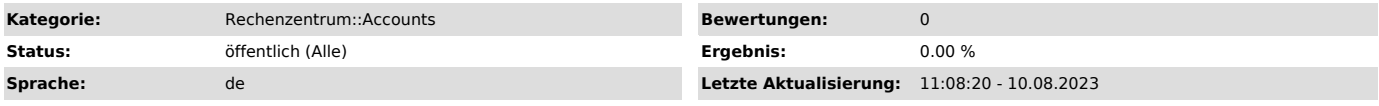

## *Schlüsselwörter*

Kennwort, Passwort, Paßwort, Account, Login, Teams, Microsoft, Acrobat, Adobe, eduroam

# *Symptom (öffentlich)*

Anmeldung nicht möglich

### *Problem (öffentlich)*

- Sie haben Ihr Kenntwort vergessen

- Das Kennwort ist abgelaufen Feststelltaste/NumLock aktiv
- Sie verwenden den falschen Loginnamen (Format)

*Lösung (öffentlich)*

- Nutzen Sie den Passwort Self Service, um Ihr Kennwort an die hinterlegte, private E-Mailadresse zuschicken zu lassen.

#### [1]> Passwort Self Service <

Wichtig: Die Bestätigungsmail wird erst geschickt, wenn Sie bei Anzeige der verdeckten privaten Mailadresse auf ►Weiter klicken!

Hinweis:

Bedenken Sie, daß bei einer Kennwortänderung des RZ1-Kennworts sich auch entsprechend die Anmeldedaten für WLAN, Wohnheim, VPN, Outlook im Web/Mail, etc. entsprechend ändern und Sie an diesen Stellen ebenfalls das neue Paßwort eingeben/konfigurieren müssen.

- Lösen Sie die Feststelltaste/NumLock

- Nutzen Sie den richtigen Loginnamen - Für externe Dienste wie Microsoft, Adobe, eduroam muß der Loginname zwingend in der Form:

Benutzername@hochschule-bc.de

angegeben werden.

Benutzername ist der Login, wie Sie Ihn auch für andere HBC-Dienste verwenden (Ilias, LSF). Der REALM @hochschule-bc.de gibt an wo der externe Partnert nach<br>dem Account und dem zugehörigen Paßwort schauen soll - schließlich hostet z.B.<br>Microsoft auch für andere Einrichtungen Teams und Sharepointinst

Dieser Loginname ist nicht mit einer Emailadresse zu verwechseln; auch wenn das Format dasselbe ist und Ihre Kurzmailadresse ebenfalls so aussieht.

An der HBC haben Benutzernamen folgendes Format: Solange Sie wenigstens Ihre Matrikelnummer kennen, können Sie zur Not über das PWM-Tool [2]Benutzername und Kennwort auch nochmals anfragen.

- Studenten:

- s\_xxyyy

- Mitarbeiter, Dozenten: - Nachname bzw. bei Namensgleichheiten: - Nachname + 1. Buchstabe Vornamen

- Für interne Dienste reicht bzw. muß nur der Benutzername verwendet werden!

- Für Zugriff auf Netzlaufwerke über z.B. VPN muß 'RZ1\' dem Benutzernamen vorangestellt werden.

- Eine private Mailadresse wird bei keinem Dienst der HBC als Loginnamen verwendet!

[1] https://lsf.fh-biberach.de/pwm/private/Login [2] https://lsf.hochschule-bc.de/pwm/private/login